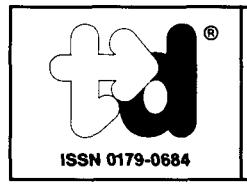

**echnic - didact** 

Schriftenreihe: Diskussionsfeld Technische Ausbildung

### **Band 5**

#### Helmut Heescher; Fritz M. Kath; Herbert Tilch

(Herausgeber)

# **Diskussionsfeld Technische Ausbildung: Technikunterricht, CIM-Technologie, Arbeiten mit Projekten**

# **Leuchtturm-Verlag**

#### **Inhaltsübersicht**

88

爨

<u> Manazarta (</u>

 $\hat{\mathbf{w}}_i$ 

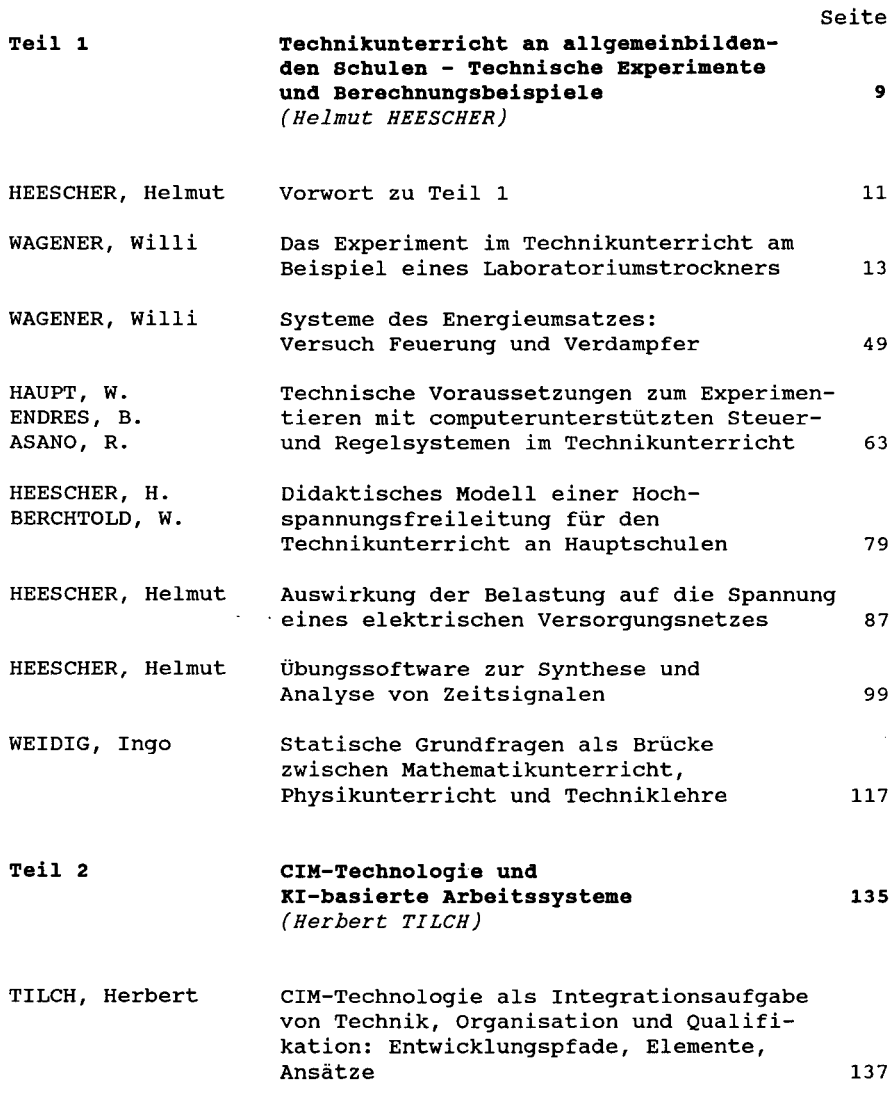

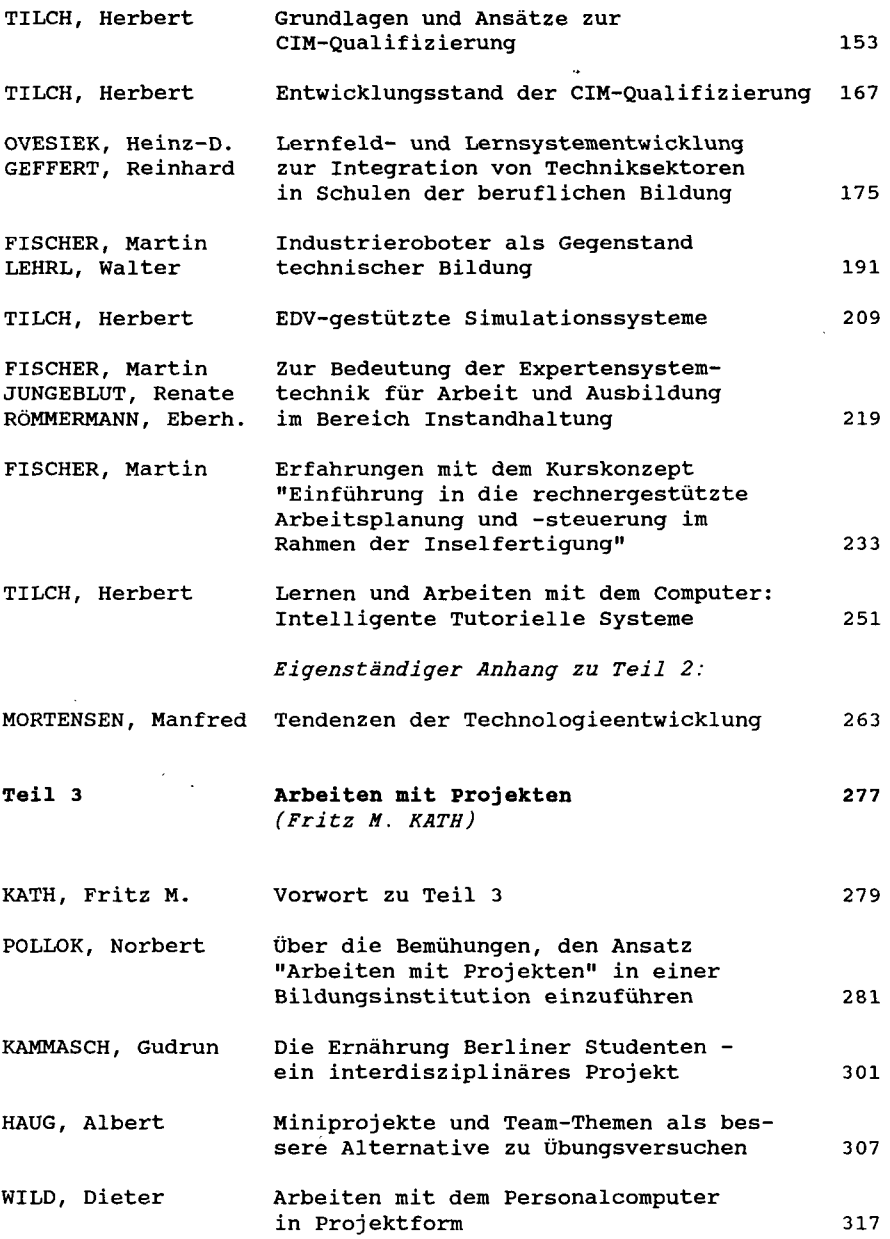

 $- 6 -$ 

 $\sim 10^{11}$  m  $^{-1}$ 

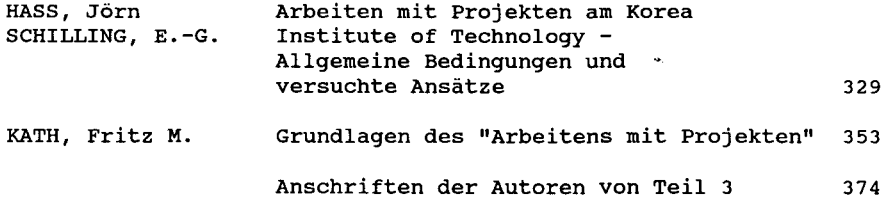

 $\sim 10^{11}$  km  $^{-1}$ 

 $\sim 10^{11}$  km s  $^{-1}$